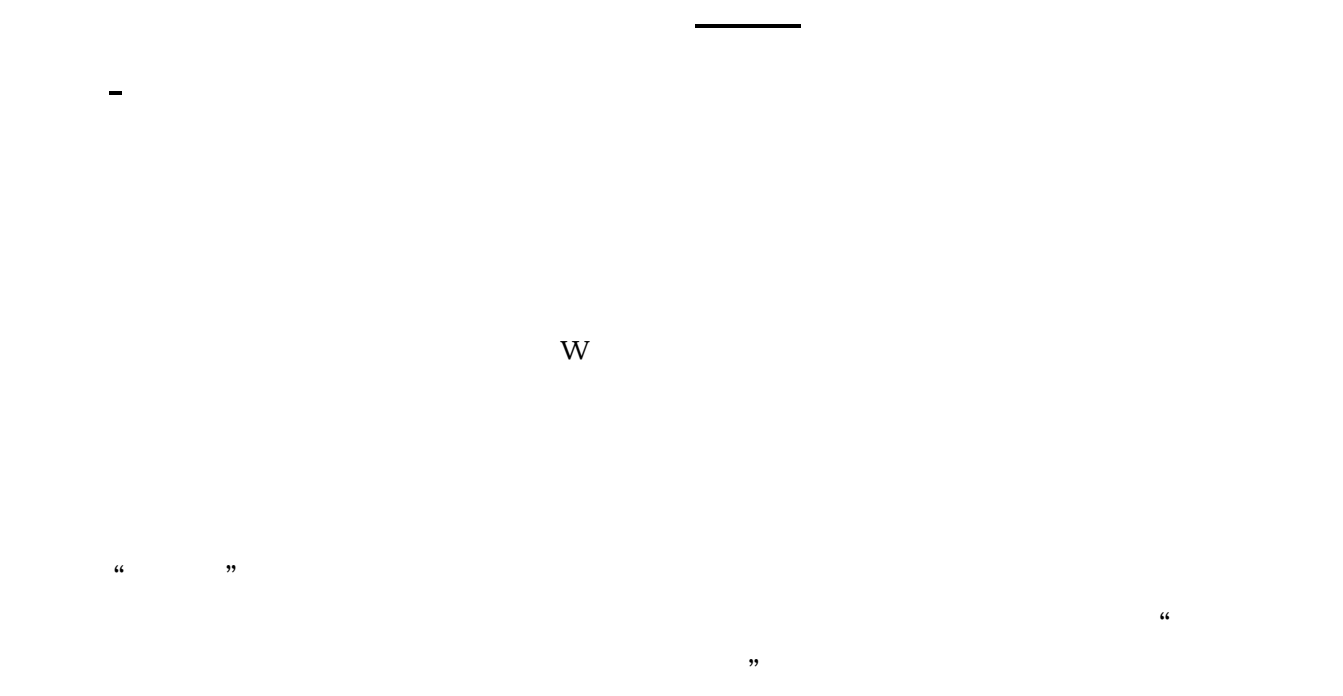

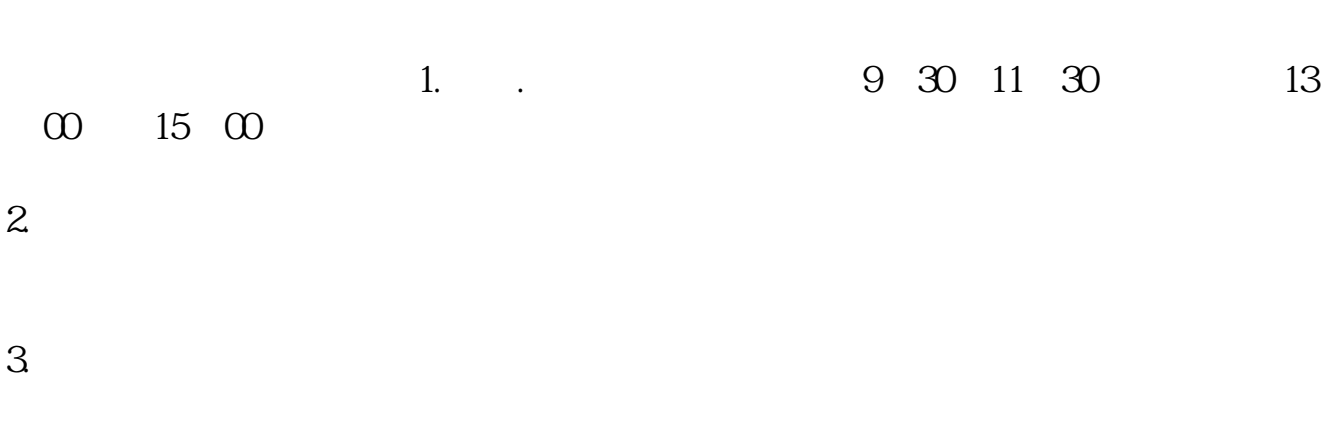

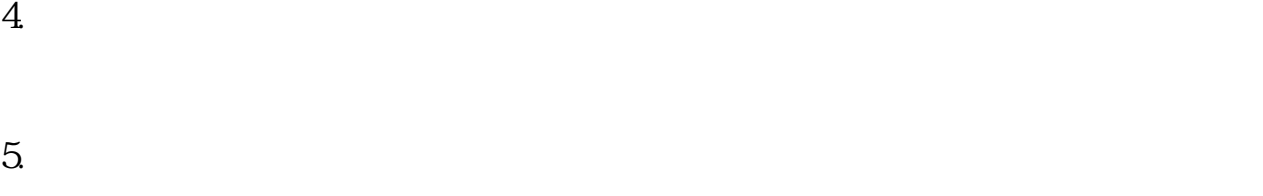

好像不能在手机app进行操作

 $1$ 

 $\sim$  2  $2<sub>l</sub>$ 

 $\sim$  2

 $\sim$ 

GEM Growth Enterprises Market Board  $NASDAQ$ 

 $\alpha$  and  $\alpha$  is the contract of  $\alpha$  $\alpha$ 

 $\theta$ 

人**W** 

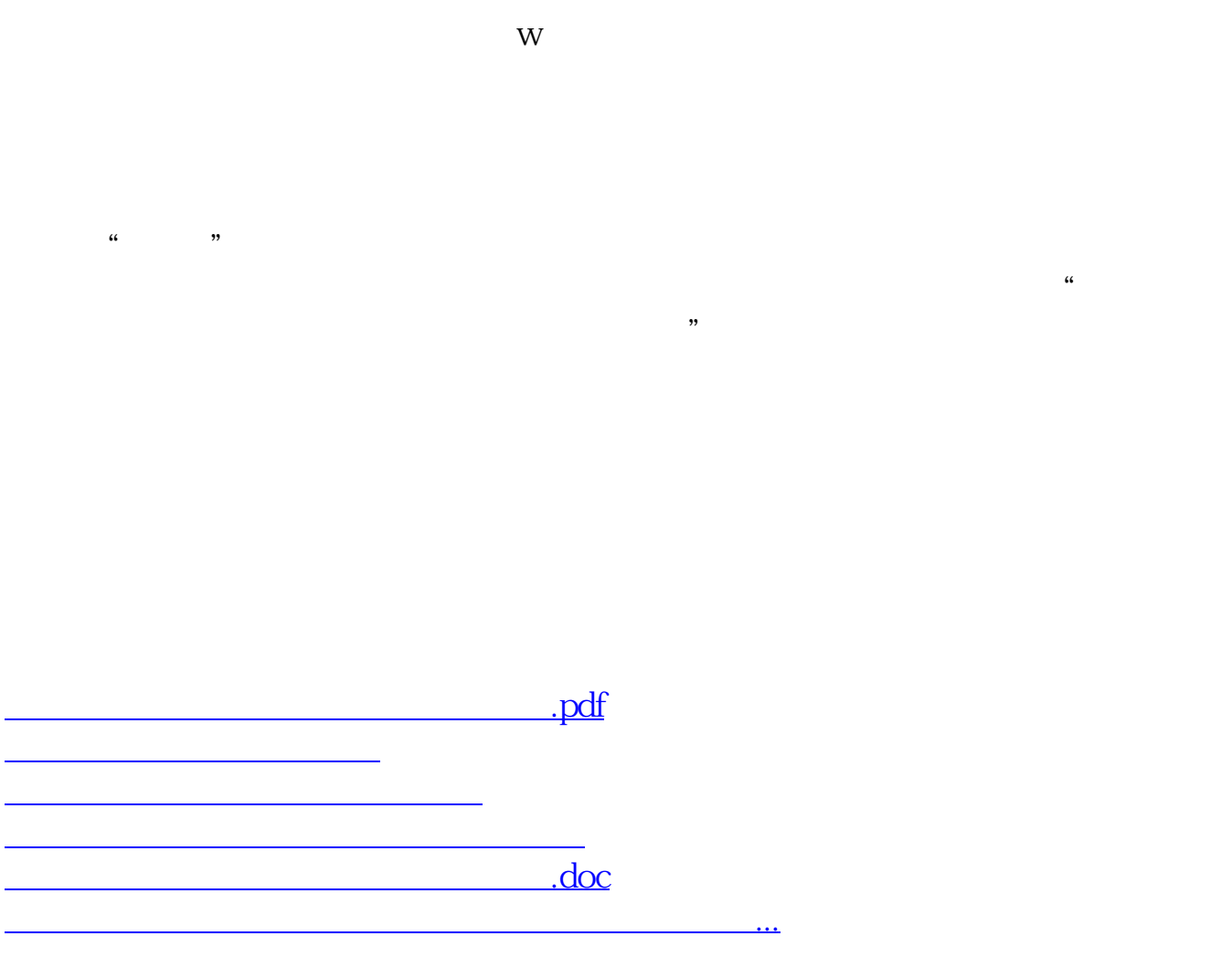

<https://www.gupiaozhishiba.com/chapter/32783158.html>